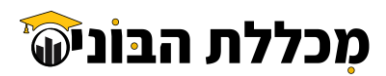

# **הגשת מועמדות לקורס למנהלי עבודה בבניין** )285/274(

## **תנאי קבלה לקורס:**

- .1 ניסיון של **לפחות שנתיים**, בהתנסות מעשית בתחום ניהול עבודה )סגן/עוזר מנהל עבודה ראש צוות וכו'( כולל **התנסות וידע**  בתחום השלד **בחברה קבלנית בענפים הבאים בלבד: 100 ג', 120 א', 130 ב', 133 ב ', 135 א', 140 ג ', 150 א'**
	- .2 12 שנות לימוד

# **לצורך קבלת זימון לוועדת קבלה, יש להג יש את כל המסמכים והאישורים המפורטים להלן:**

- .1 **למילוי על ידי הקבלן : נספח ב' הצהרת קבלן –** מצורף. ה אישור מעיד שהמועמד עומד בדרישת הניסיון שצוינה לעיל. ההצהרה תינתן על גבי המסמך המצורף בלבד, מלא בשלמותו וחתום בחתימה וחותמת.
	- .2 **למילוי על ידי המועמד: נספח א'+ נספח ב 1' - הצהרת מועמד** מצורף. יש למלא את הנספחים בשלמותם.
		- .3 צילום תעודת קבלן רשום בתוקף  $\cdot$ 
			- .4 צילום ת"ז + ספח פתוח
			- .5 אישור עבודה בגובה בתוקף
	- .6 דו"ח תקופות עיסוק מביטוח לאומי ניתן להפיק לאחר רישום לאיזור האישי באתר ביטוח לאומי או מהמכונה בסניף.

**[לכניסת לאתר לחצו כאן](https://ps.btl.gov.il/#/login)** לאחר ההתחברות יש להפיק את הדו"ח תחת סרגל אישורים:

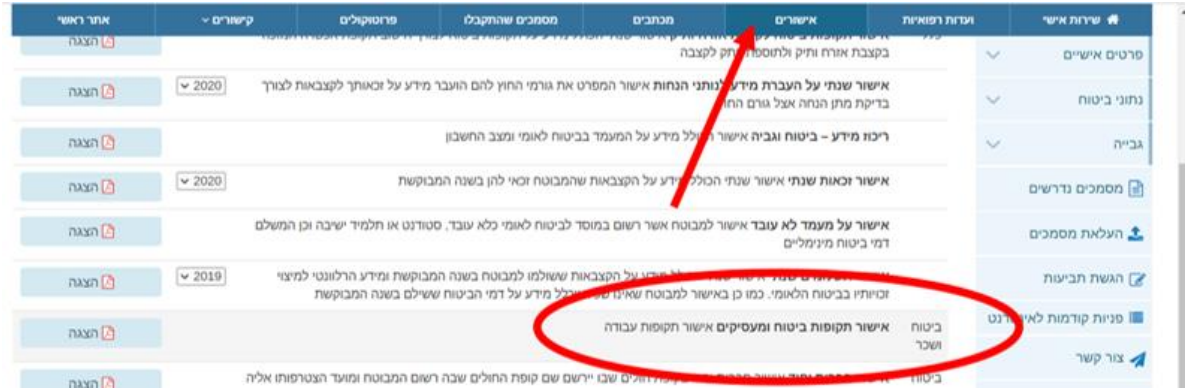

- .7 מועמדים מתחת לגיל 45 ייצרפו תעודת **12 שנות לימוד** )לפחות(:
- א. תעודת בגרות מלאה (כל העמודים) או תעודה גבוהה יותר. במידה ואין באפשרותך להמציא מסמך זה, יש לפנות לפורטל בוגרים ותלמידים של משרד החינוך **[\)לכניסה לחצו כאן \(](https://students.education.gov.il/towards-academic-studies/evaluation-hs-dip)**, הנחיות להגשת בקשה בהמשך המסמך.
	- ב. אישור לימודים **למי שלמד בחו"ל:** יש לשלוח מייל ל- **[il.gov.education@hul-ishurim](mailto:ishurim-hul@education.gov.il)**

ולצרף את המסמכים הבאים:

- צילום ת"ז/ דרכון
- צילום תעודת עולה/ויזה/טופס "תמצית רישום"/תושב חוזר/"כניסות ויציאות מהארץ" עותק של אחד מהמסמכים האלו ניתן לקבל במשרד הפנים.
	- שלום גיליון ציונים בשפת המקור  $\bullet$
	- צילום דיפלומת סיום של התיכון בשפת המקור
	- צילום התרגום הנוטריוני המקורי )עם הסרט האדום( לעברית של גיליון ציונים ודיפלומת סיום

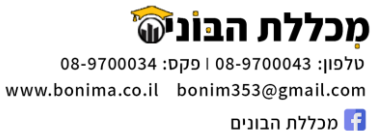

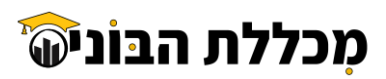

## **עצמאיים נדרשים לצרף בנוסף לאמור לעיל:**

- 8. חתימת רו"ח/יועץ מס על נספח ב1' (תצהיר תקופות העסקה בחברות בנייה)
- .9 אישור רו"ח של המועמד, על דף לוגו, המאשר כי המועמד הינו עסק בתחום הבנייה ו/או השיפוצים, מתאריך... ועד תאריך )או: "ועד היום"(. האישור יהיה חתום בחתימה וחותמת.
	- תעודת התאגדות / תעודת עוסק מורשה/ עוסק פטור חתומה על ידי המייצג . $10\,$ 
		- .11 אישור ניכוי מס, אישור ניהול ספרים בתוקף

## **מועמדים אשר מועסקים בחברות כוח אדם או אשר מועסקים אצל קבלנים שאינם רשומים אך עובדים בפרויקטים של קבלנים**

## **רשומים יצרפו בנוסף לאמור לעיל:**

12. בנוסף להצהרת הקבלן (נספח ב') יצורף אישור מהמעסיק הישיר (שממנו מקבלים תלוש שכר) על דף לוגו החברה, המאשר כי המועמד מועסק אצלו בין התאריכים או עד היום, בפרויקטים של הקבלן הרשום. יש לפרט תפקיד המועמד בפרויקט, ולציין תאריך הפקת המסמך ולחתום בחותמת וחתימה. מצורף נוסח אישור קבלני משנה בהמשך המסמך.

# **מסמכי המועמדים ייבדקו בדיקת ראשונית על ידי המכללה. רק מועמדים שיגישו מסמכים מלאים ותקינים יוגשו למשרד העבודה לאישורם. לאחר אישור משרד העבודה, יקבל המועמד זימון לועדת קבלה לקביעת זכאותו להיכלל בקורס.**

# **את המסמכים יש להגיש סרוקים לאורך, בקובץ אחד לפי סדר המסמכים המצוין לעיל בלבד, לכתובת המייל: [bonim353@gmail.com](mailto:bonim353@gmail.com)**

## **נושאי לימוד:**

- קריאת תכניות , טופוגרפיה ומדידות, מלאכות הבנייה, חומרי בנייה
	- בטיחות ועזרה ראשונה ל מנהלי עבודה בבניין, עוזר בטיחות
- תורת הבניה ויציבות מבנ ים, כלים וציוד בניה, בטון, מתמטיקה, חישוב כמויות, טפסנות.
	- תחשיב תמחיר, תהל יכי עבודה, ארגון האתר וניהול הביצוע, תורת המקצוע.

### **דמי רישום :**

בדיקת מסמכים + הגשה ותיאום וועדת קבלה מטעם משרד העבודה(: 1,000 ₪

יקוזזו משכר הלימוד ולא יוחזרו במקרה של ביטול מצד המשתתף מכל סיבה שהיא.

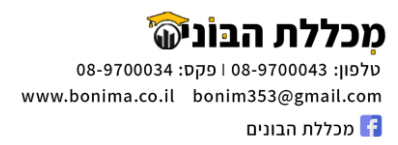

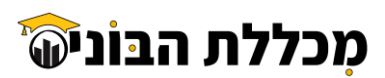

# **הנחיות לפתיחת פנייה למשרד החינוך בפורטל בוגרים לצורך קבלת אישור 12 שנות לימוד ממשרד החינוך**

- **.1** התחברות לפורטל בוגרים ותלמידים של משרד החינוך **[\)לכניסה לחצו כאן \(](https://students.education.gov.il/towards-academic-studies/evaluation-hs-dip)** 
	- **.2** יש לבצע הרשמה או להזדהות )במידה והינך כבר רשום לפורטל(
	- **.3** בסרגל העליון ללחוץ על בוגרים < אישורי השכלה תיכונית מהארץ

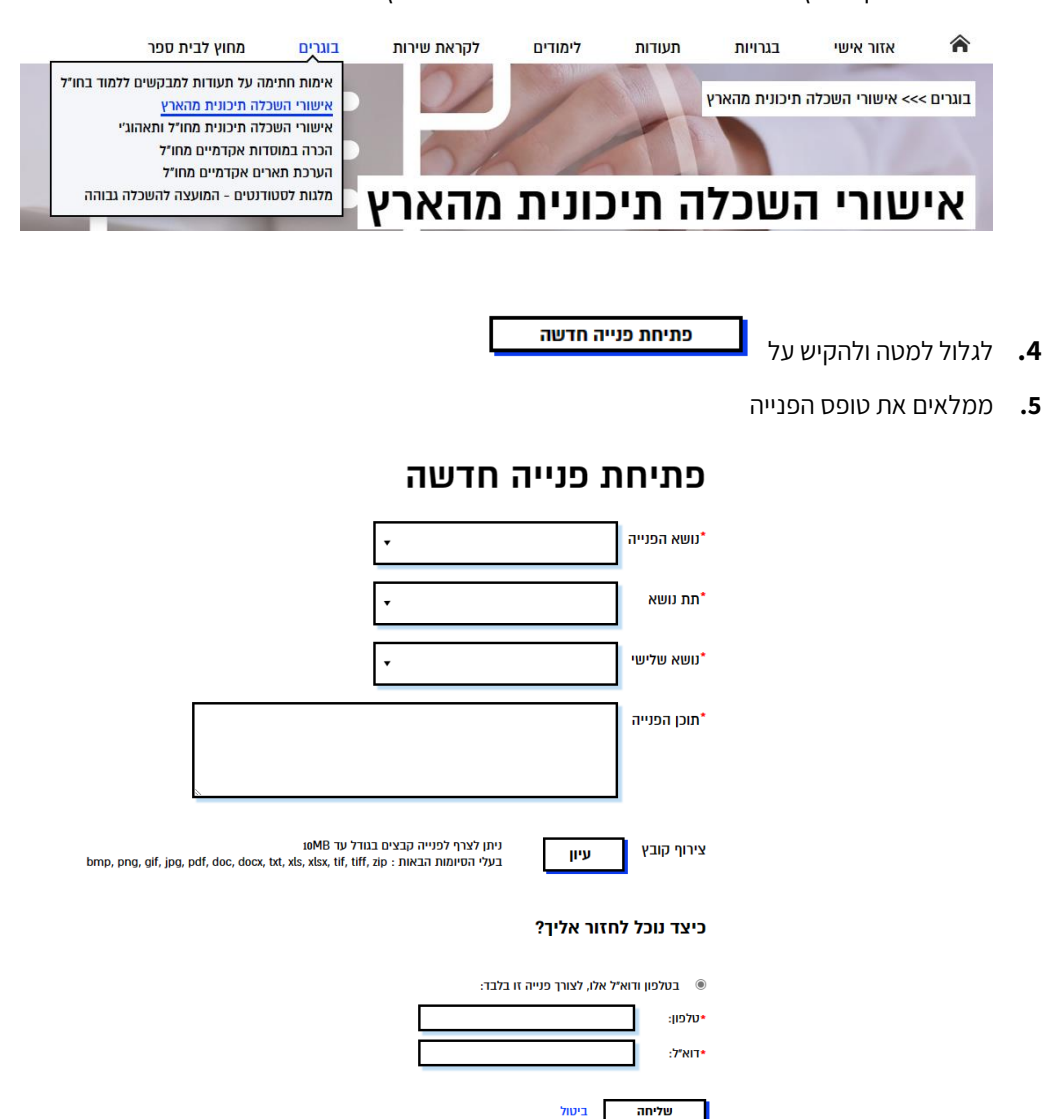

יש לצרף צילום ת"ז ואישור מבית הספר ו/או תעודת גמר שאינה תעודת בגרות מלאה, או תעודת בגרות שחסרים בה עמודים

ולשלוח

**.6** להמתין לקבלת אישור למייל שציינתם בטופס הפנייה

## **לקבלת סיוע יש לחייג למוקד: 6552\* שלוחה 3 < שלוחה 2 < שלוחה 3 )תמיכה בפורטל תלמידים(.**

**המוקד פעיל בימים א'-ה' בין השעות 17:00--07:30**

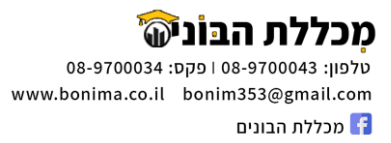

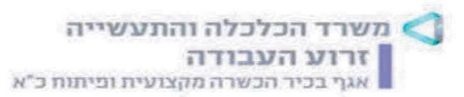

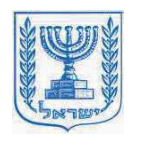

נספח א׳

### טופס בקשה להגשת מועמדות לוועדת קבלה בקורס

# למנהלי עבודה בבנייו ובנייה הנדסית 274/ למנהלי עבודה בבנייו ובנייה הנדסית מסלול משולב סטאז׳ 285/ - למנחלי עבודה כבישים, תשתיות ופיתוח 200

 $\Box$ תאריך

#### פרטי המבקש:

שם פרטי:\_<u>\_\_\_</u> שם משפחה : <u>...</u>

כתובת למכתבים : מספר ת.ז :

מייל אישי להתקשרות :\_\_\_\_\_ 

אני מבקש להופיע בפני ועדת קבלה לקורס -**(שים/י לב יש לסמו את המגמה המבוקשת)** 

מנהל עבודה בניין ובניה הנדסית במגמת לימוד 274  $\Box$ 

מנהלי עבודה בניין ובנייה הנדסית מסלול משולב סטאזי במגמת לימוד 285  $\boxtimes$ 

### ם מנהל עבודה כבישים. תשתיות ופיתוח במגמת לימוד 200

### מצ״ב המסמכים הבאים:

∕⊠ צילום תעודת זהות (כולל הספח).

⊠ אישור השכלה (כמפורט בסעיף 3).

תעודה בתוקף המעידה שהמועמד עבר קורס הדרכה לעבודה בגובה ״אישור על הדרכת עובד לביצוע עבודה  $\boxtimes'$ בגובהיי תקנה 2)5.

העתק של תעודות רישום בפנקס הקבלנים, המעידות כי הקבלן הינו מעסיק רשום כחוק בפנקס הקבלנים  $\boxtimes$ ורשום באחד מהענפים המפורטים בסעיפים 2.1.10 ו- 2.1.9.

הצהרת הקבלו על וותק בעבודה (נספח ב׳).  ${\bf \mathbb Y}$ 

תצהיר על תקופות העסקה בחברות בנייה/ תשתיות (נספח ב׳1).  $\boxtimes$ 

 $\pm$  אישור תקופות ביטוח ומעסיקים $\pm$  מהמוסד לביטוח לאומי המעיד על עבודה בתחום הבניין או תשתיות  $\overline{\mathbf{M}}$ 

□ למנהלי עבודה בניין ובנייה הנדסית יש להציג 36 חודשים וותק בתחום (274).

⊡למנהלי עבודה בניין ובנייה הנדסית לבעלי תעודת טפסנות סוג 3 יש להציג 24 חודשים וותק בתחום (274).

למנהלי עבודה בניין ובנייה הנדסית למסלול משולב סטאז<sup>,</sup> יש להציג 24 חודשים וותק בתחום (285).  $\Box$ 

למנהלי עבודה כבישים, תשתיות ופיתוח יש להציג 36 חודשים וותק בתחום (200).

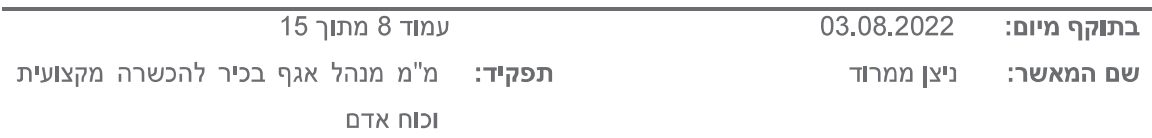

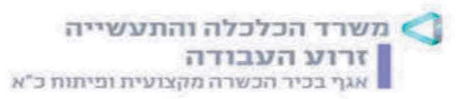

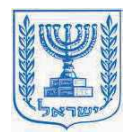

#### עצמאי יגיש בנוסף:

תצהיר על תקופות העסקה בחברות בנייה בחתימת רואה חשבון (נספח ב׳1).

. אישור רו״ח/ יועץ מס על ניהול ספרים במקצועות הבנייה או כבישים, תשתיות ופיתוח  $\Box$ 

אישור ממס הכנסה על ניכוי מס בגין עבודות בנייה (טפסנות/ ברזלנות/ בנאות) או בגין עבודות כבישים, $\Box$ תשתיות ופיתוח בהתאם לשנות הוותק הנדרשות.

⊔עוסק מורשה.

- אני מתחייב שכל המסמכים שהוגשו על ידי הינם מסמכים מהימנים ואני יודע כי הגשת בקשה והצהרה **D**  $\color{red} \times$ על בסיס נתונים כוזבים או לא מדויקים עלולה להביא לפסילת מועמדותי לתקופה של עד 3 שנים בהן לא אוכל להגיש בקשה חדשה.
	- אני מתחייב להודיע לאגף על כל שינוי בנתונים האישיים שלי.  $\Box$  $\mathbf{x}$

על החתום: \_

שם מלא  $\,\mathbf{x}$ 

 $\mathbf{x}=\uparrow,\uparrow$ 

חתימה ×

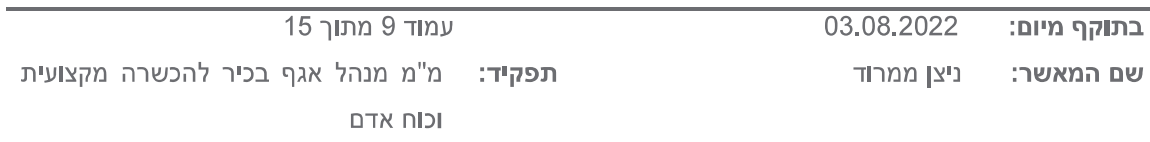

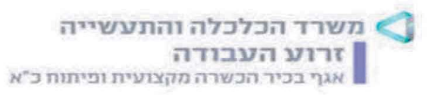

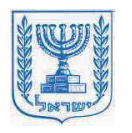

<u>נספח ב׳1</u>

<u>ימולא על ידי המועמד -</u>

#### הצהרה על תקופות העסקה בחברות בנייה

#### <u>יש לסמן את המגמה הרצויה:</u>

2785 מועמד לקורס מנהל עבודה בעבודות בניה ובניה הנדסית 274 / בנייה ובנייה הנדסית מסלול משולב סטאזי 285:

36/24 מצהיר בזאת כי עבדתי בתקופות הנייל במשך 36/24  $\overline{\phantom{0}}$ 

חודשים במצטבר בחברות בנייה בתחום הבניין.

<u>מועמד לקורס מנחל עבודה כבישים, תשתיות ופיתוח 200 :-</u>

\_מצהיר בזאת כי עבדתי בתקופות הנייל **במשך 36**\_ 

חודשים במצטבר בחברות בתחום כבישים, תשתיות ופיתוח.

נא למלא את הטבלה המצורפת בדבר תקופות העסקה :

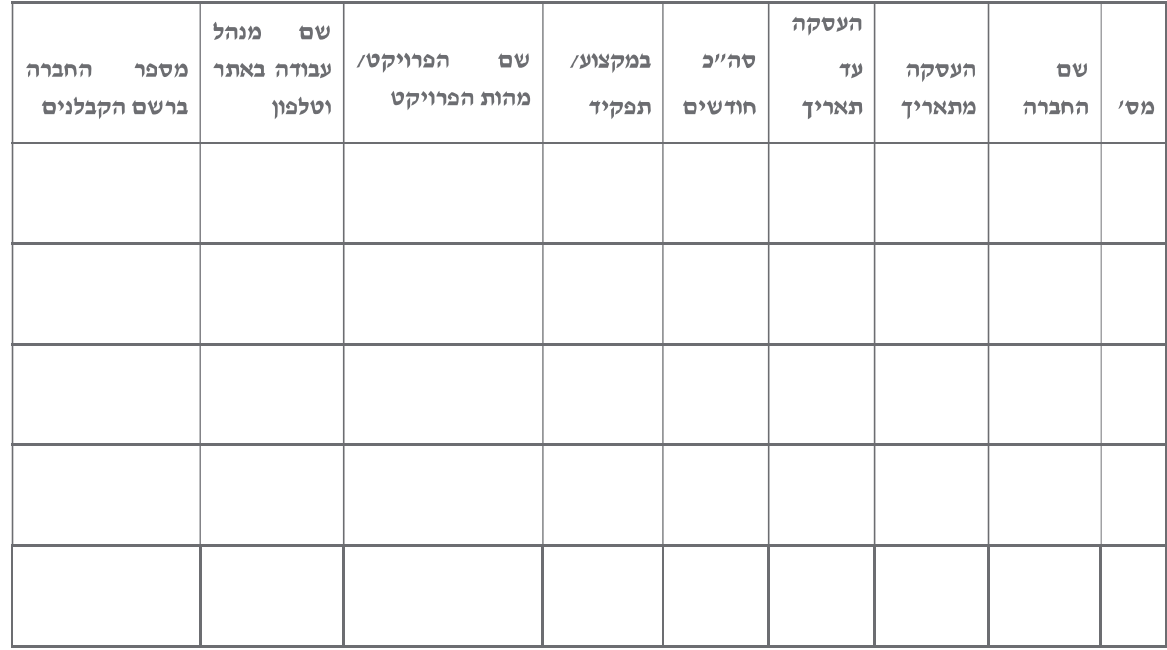

 $\mathbb{R}^{f_{i}}\mathbf{x}$ 

<u>על החתום:</u>

שם מלא  $_\mathrm{\textbf{x}}$ 

ת התימה  $\star$ 

03.08.2022 עמוד 11 מתוך 15 בתוקף מיום: תפקיד: מ"מ מנהל אגף בכיר להכשרה מקצועית ניצן ממרוד שם המאשר: וכוח אדם

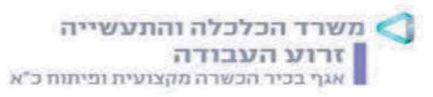

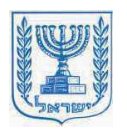

<u>נספח ב׳</u>

#### <u>הצהרת הקבלן על ותק בעבודה</u>

הצהרה זו תוגש ע״פ הדגשים הבאים:

- 1. אישור הוותק יישא לוגו של חברת הבנייה הכולל את כל הפרטים הנזכרים להלן.
	- 2. אין לשנות מנוסח ההצהרה!

 $\overline{\phantom{a}}$ תאריך:

הריני לאשר כי :

שם פרטי ושם משפחה \_\_\_\_\_\_\_\_\_\_\_\_\_\_\_\_\_\_\_\_ מס׳ תעודת זהות : \_\_\_\_\_\_\_\_\_

במהלך תקופה זו עבד בעבודות בתחום \_\_\_\_\_\_\_\_\_\_

 $\overline{\phantom{iiiiiiiiiiiiiii}}$  מספר רישיון קבלן

<mark>כתובת וטלפון לאימות ולבירורים של נותן האישור \_\_\_\_\_</mark>

על החתום (המעסיק)

שם פרטי ומשפחה:

תיאור התפקיד:

חתימה חותמת:

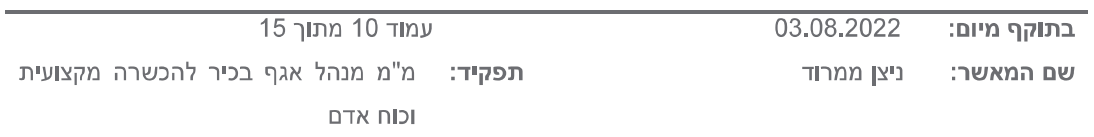

# <mark>אישור העסקה מטעם קבלן המשנה לקבלן רשום</mark> יש להפיק את המסמך על דף לוגו החברה

תאריך הפקת המסמך אישור העסקה במסגרת עבודתו בחברה עבד בביצוע , בפרויקטים בהם נתנו שירותים כקבלני משנה לקבלנים רשומים בענף הבנייה, בתקופה מצטברת של שנתיים לפחות. ביניהם: הפרויקטים בהם עבד: שם ומהות הפרויקט:

שם  $+$  חתימה

חותמת החברה

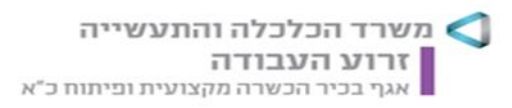

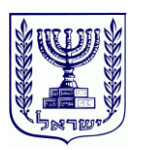

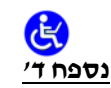

#### **מחוון לבחינות / ועדת קבלה - קורס מנהלי עבודה**

#### **מגמה 274 285**

#### **הקדמה**

מוגשת בזאת רשימת מטלות שעל כל מועמד לדעת טרם קבלתו לקורס מנהלי עבודה.

#### **תמצית תיאור המקצוע**

קורס מנהלי עבודה בבניין מכשיר בעלי מקצוע מוסמכים אשר מורשים לניהול ופיקוח העבודה באתרי בנייה. מנהל עבודה בבניין אחראי על היבטים מרכזיים באתר ומרכז סמכויות שונות ביניהן נכללות נהול נושאי בטיחות והבריאות התעסוקתית באתר בניה, הערכת כח אדם נדרש לפרויקט, הוצאת הזמנות עבודה, קביעת נהלי עבודה, קביעת לוח זמנים, תיאומים מול הרשויות וניהול כח האדם באתר.

בוגרי קורס מנהלי עבודה בבניין משתלבים באתרי בנייה, חברות קבלניות ופרטיות ומוסדות פרטיים וציבוריים.

#### **מבנה המחוון**

הלימודים בתכנית זו מתבססים על לימודים עיונים בתחומי הבניין השונים ונלמדים ברמה גבוהה ועל בסיס ידע קודם בבניין אותו רכשו הלומדים קודם הגעתם לקורס זה.

המחוון מתבסס על ידע שנצבר מהיכרות עם העבודה במקצוע על דרישותיה, צרכיה והאתגרים שבה.

#### **מטרה**

הסדרת מתכונת קבועה ואחידה לוועדות קבלה

### **משך הריאיון בוועדה**

משך הריאיון בוועדה לכל מועמד הינה בין 15 דק' ל30- דק'.

## **בוועדה ישאלו הנבחנים אודות הנושאים שלהלן:**

- .1 המועמד **יתאר את ההתנסות** שלו באתרי בנייה:
	- א. משך עבודה בפועל באתרי בנייה
- ב. סוג חברת הבנייה בה עבד (ג-1, ג-2, ג-3, ג-4, ג-5)
	- ג. היקף פרויקט הבנייה
	- ד. התפקידים אותם ביצע.
		- .2 **מושגי יסוד** בעבודה בבניין.
	- .3 **מדידות**: תכנית מדידה, תוכנית מתווה סימון.
	- .4 המועמד יתאר את **חלקי הטפסנות, ותפקידם**:
		- א. סוגי רגלי תמיכה וחלקיהן
		- ב. מרווח מקסימלי בין רגלי תמיכה

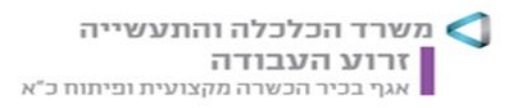

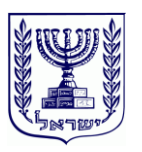

- ג. חלקי פיגומים ותפקידם
	- ד. מרווח עבודה
		- ה. לוח לחץ
- ו. עבודה עם תבניות מתכת.
- .5 המועמד יתאר את **שלבי העבודה בביצוע בנאות, טפסנות בבניין** )טפסנות ברזל וטפסנות עץ או פלדה) יפרט את **אופן התכנון** לעמוד, לקיר, לממ״ד, לתקרה, לרצפה ולמדרגות.
	- .6 המועמד יתאר את **סוגי הברזל מקומם ותפקידם**.
		- .7 המועמד יתאר ויסביר נתונים ל**הזמנת בטון**:
			- א. חישוב כמויות.
			- ב. איכות הבטון.
			- ג. חוזק הבטון.
	- .8 המועמד יתאר את נושא **דיפון וחפירה** )יציבות דופן(.
		- .9 **תקנות העבודה בגובה**.
		- .10 המועמד יפרט את **סוגי ביסוס** ואופן ביצועם.